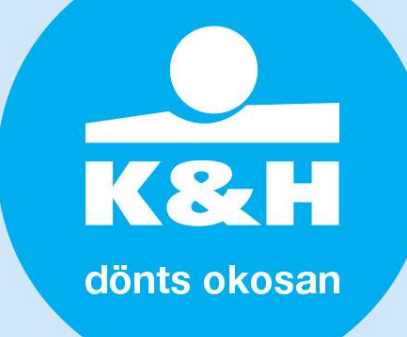

# **Felhasználói segédlet a K&H SZÉP Kártyarendszer ELFOGADÓI modulba történő bejelentkezéshez**

## **A K&H SZÉP Kártyarendszer ELFOGADÓI moduljába bejelentkezni kétféle módon lehetséges:**

- 1. Az egyik bejelentkezési módozat: a céges "**egyedi azonosítóval"** és a **hozzá tartozó jelszóval** történik meg a bejelentkezés.
- 2. A másik bejelentkezési módozat, amikor a céges "egyedi azonosító" és a "felhasználó azonosító" **kombinációjával**, valamint a **hozzá tartozó jelszóval** valósul meg.

A két bejelentkezési mód között az a fő különbség, hogy az "egyedi azonosítóval" való belépés cégszintű, azaz nincs hozzárendelve egyéni felhasználó és az nem is azonosítható be, míg az "**egyedi azonosító" és**  a "felhasználó azonosító" kombinációjánál a cégszintű azonosítás mellett, az egyénre szóló beazonosítás is megtörténik.

A cég "egyedi azonosítóval" történő bejelentkezés magasabb jogkörrel rendelkezik, mert ezzel a bejelentkezési móddal lehet létrehozni a cég munkatársai számára a "felhasználói azonosítókat" és jelszavakat rendelni hozzájuk.

A cég az "egyedi azonosító" birtokában korlátlan számban hozhat létre munkatársa(i) számára "felhasználói azonosítót", amit belépett a rendszerbe.

## **A K&H SZÉP Kártyarendszer ELFOGADÓI modulba történő bejelentkezés lépései:**

A belépés során az alábbi nyitó képernyő jelenik meg.

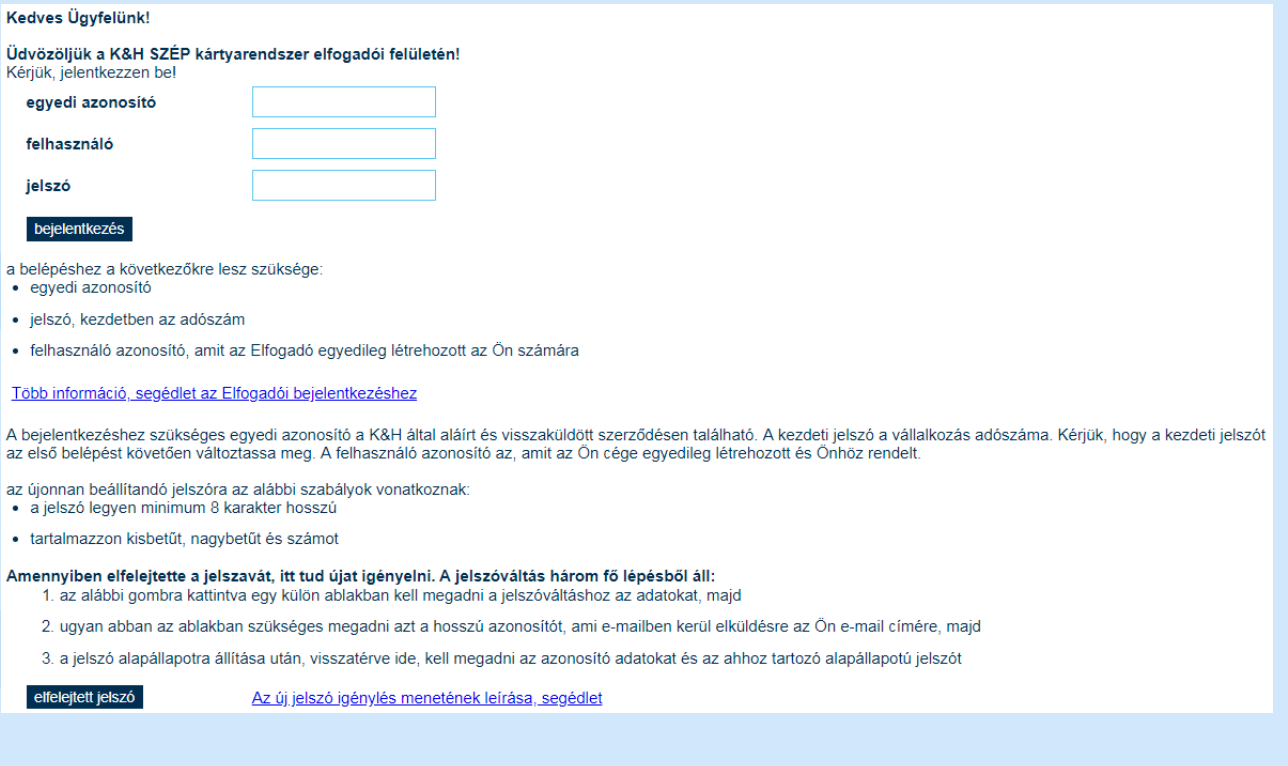

>> K&H Vállalati ügyfélszolgálat (06 1) 468 7777 >> kh.hu >> bank@kh.hu

K&H dönts okosan

- **"egyedi azonosító":** A K&H SZÉP Kártya Elfogadói szerződésben visszaküldött és a szerződésen feltüntetésre került azonosító. A cég részéről történő első bejelentkezés alkalmával kizárólag ezzel az egyedi azonosítóval lehet a rendszerbe belépni. *"egyedi azonosítóval való belépés* esetén a felhasználó mezőt üresen kell hagyni, csak az "egyedi azonosító mezőbe" és a hozzá tartozó jelszó mezőbe kell a belépéshez szükséges adatokat bevinni!
- **felhasználó:** az egyénre szóló azonosító, amit a cég egyedileg és önállóan hoz létre a rendszert használó munkatársa(i) számára. A cég munkatársa csak ennek a "felhasználói azonosítónak" ismeretében és a hozzá tartozó jelszó birtokában tud belépni a rendszerbe. Felhasználói azonosítót az "egyedi azonosítóval" bejelentkező rendszerfelhasználó tud létrehozni, aki az azonosítóhoz hozzárendeli a munkatárs egyéni adatait. A "felhasználó azonosító *szintű bejelentkezéshez* mind a három fenti mező kitöltése szükséges.

#### **a jelszó:**

- *"egyedi azonosítóval", cégszintű bejelentkezés* esetében az induló jelszó a szerződésen feltüntetésre kerül, amit az első bejelentkezés alkalmával kötelező megváltoztatni.
- A "felhasználó azonosítóval", *munkatársi szintű bejelentkezés esetében* a kezdeti jelszót a Munkáltató hozza létre, amelyet a felhasználó az első bejelentkezés alkalmával ajánlott megváltoztatni.

**A jelszóra vonatkozó szabály:** minimum 8 karakter hosszú kell, hogy legyen és tartalmaznia kell kis- és nagybetűt, valamint számot is.

#### **Bejelentkezési korlátozások:**

Az "egyedi azonosítóval" és a "felhasználói azonosítóval" történő belépés biztonságának érdekében folyamatosan figyelésre kerül a 24 órán belül történt sikertelen bejelentkezési kísérletek száma. Amennyiben ezen időtartamon belül egymást követő 7 alkalommal hibás bejelentkezési kísérlet történik, akkor a rendszer 24 órára kizárja a felhasználót és az azonosító felfüggesztésre kerül. A 24 órás kizárási időtartam leteltével ismét megkísérelhető a bejelentkezés, illetve az elfelejtett jelszó funkció is használhatóvá válik.

Az elfelejtett jelszó funkciógombra kattintva egy külön ablakban kell megadni a jelszóváltáshoz szükséges adatokat, majd ezt követően a felhasználó e-mail címére megküldött hosszú azonosítót kell ugyanabban a külön ablakban bemásolni az erre szolgáló beviteli mezőbe. Ennek hatására a K&H SZÉP Kártya Elfogadói szerződésben eredetileg szereplő kiinduló jelszó kerül visszaállításra mind az egyedi azonosító, mind a felhasználó számára egyaránt. A munkatársi szintű felhasználók számára az eredeti jelszóról a Munkáltató cég nyújt információt.

## **További információk:**

Amennyiben a SZÉP Kártya szolgáltatásunkkal, vagy valamely más termékünkkel, szolgáltatásunkkal kapcsolatosan kérdése merül fel, kérjük információért forduljon bizalommal munkatársainkhoz a K&H TeleCenteren (+36 1/20/30/70 335 3355), a vállalati ügyfélszolgálaton (+36 1 468 7777) keresztül, írjon a [szepkartya@kh.hu](mailto:szepkartya@kh.hu) e-mail címre vagy érdeklődjön személyesen bankfiókjainkban.